## https://www.100test.com/kao\_ti2020/454/2021\_2022\_\_E5\_88\_A9\_ E7\_94\_A8\_E6\_9E\_81\_E7\_c100\_454498.htm Windows Vista  $UAC$

 $V$ ista $\sim$ 

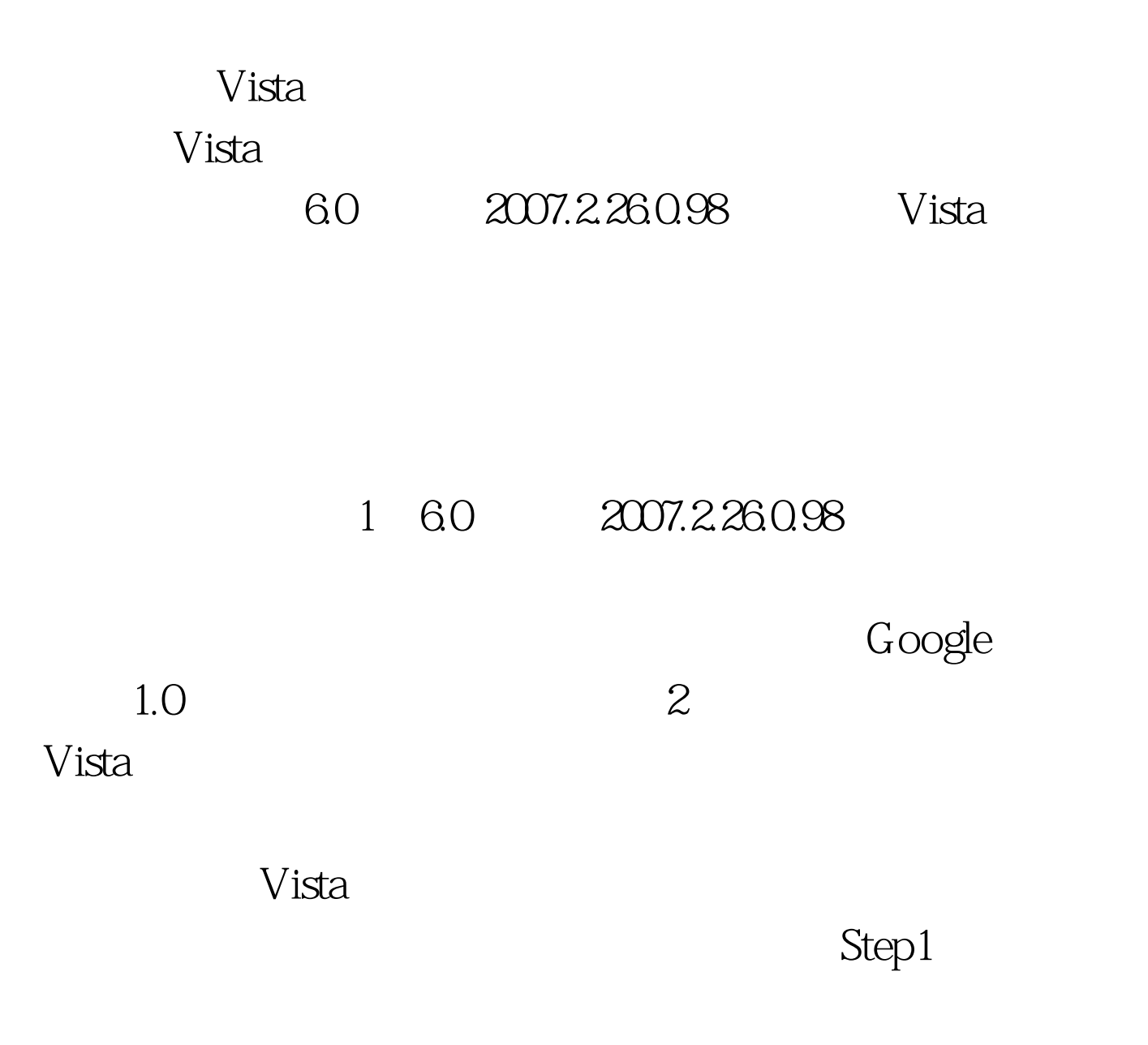

 $\rm Step 2$ 

 $\mathrm{Step4}$ 

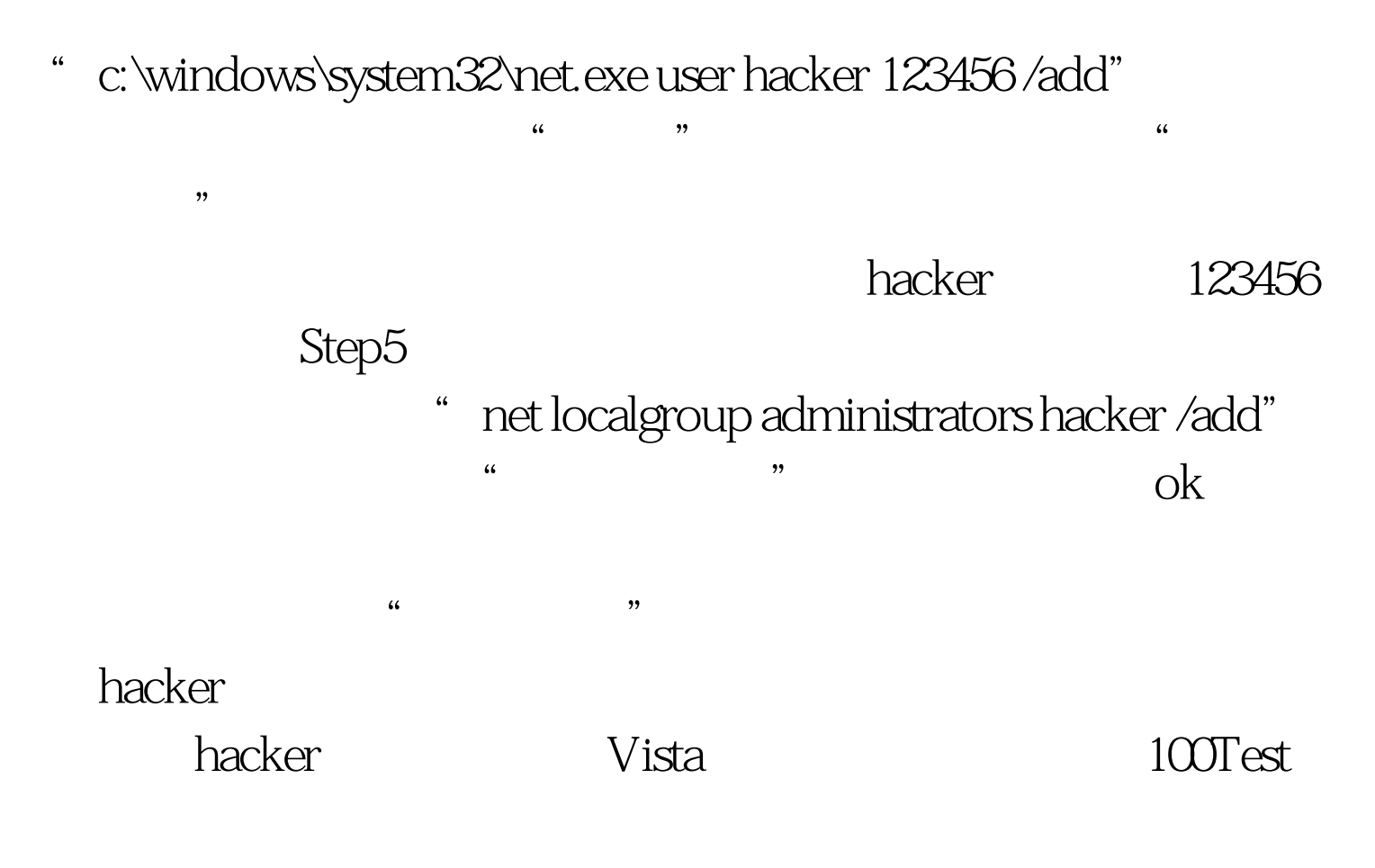

www.100test.com